**Photoshop 2021 (Version 22.1.1) Hack Patch For PC (April-2022)**

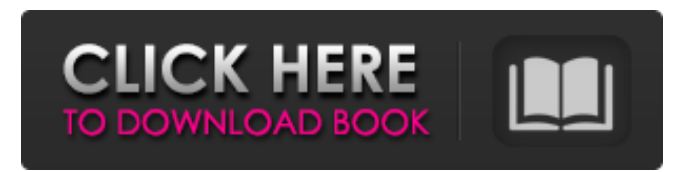

# **Photoshop 2021 (Version 22.1.1) With Serial Key [Mac/Win] (Updated 2022)**

Photoshop lacks a bitmap editing tool comparable to a vector drawing program's Illustrator. You can use Photoshop for creating entire illustrations, but for almost all purposes a raster image editing program works better. Also, photoshop does include an image-editing program that uses layers and works in a similar way to Illustrator, but the less-expensive option is to use CorelDraw or Paint Shop Pro for creating artwork. ## Making a Flawless Image You need a tool with multiple preview options to create the best-looking images. Onscreen, you want an image that looks exactly as you design it, including the quality of the colors and clarity of the image. For print purposes, you want a good-looking image with no grain or other imperfections. Photoshop provides an assortment of photo-editing tools that you can use to make your images look great. Figure 1-3 shows the tools that are available in Photoshop Elements. FIGURE 1-3: The tools available in the Elements version of Photoshop. The following list describes the tools you find on the Edit menu of the Elements version of Photoshop: Image Size: The dialog box shown in Figure 1-4 appears when you click the Image Size button on the Image menu. In the dialog box, you can change the size of the image you're working with. When you change the size, the image is resized so that it fits inside the standard-sized preview window onscreen. FIGURE 1-4: Changing an image's size. Effects & Adjustments: The Adjustment Panel lets you apply special effects to your image, such as brightness and contrast adjustments, and you can add special effects by using filters and tools. (Flip to the later section "Using filters to change the look of your images" for details.) If you use this section often, you should display the Adjustments panel in view by clicking the little camera icon in the panel's upper-right corner. Fill Light: The Fill Light option darkens areas that are too light to really bring out details and is an excellent tool for making a portrait look more like a head-and-shoulders study. Levels: This tool adds or subtracts levels to darken or lighten an image. Curves: This tool makes slight adjustments to the whole image, much like Levels. Exposure: This tool is an essential tool for those who want to improve the exposure

#### **Photoshop 2021 (Version 22.1.1) Crack+ For Windows [2022]**

The price of Photoshop is expensive, which is why you should look for alternatives that are cheap. Adobe Photoshop is one of the best free software to edit images. Instead of spending hours in Photoshop, this is a tool where you can make your images more professional. You can create amazing graphics without a programmer or designer. Free alternative to Photoshop Photoshop alternative that is pretty good. It is based on the free Adobe Photoshop Elements. However, this software is free for personal and non-commercial use only. The use of the Creative Cloud option, by contrast, is only available with the subscription. It's also easier to use and more reliable than the Photoshop CS6. The interface is relatively intuitive and very intuitively easy to get started. The tools included in this are displayed in a toolbox-like interface. You can save files in PNG and JPG formats. The program also includes standard image editing commands such as crop, resize, whiten, blur, sharpen, and brightness/contrast. The program includes an additional enhanced editing toolbox, which includes tools to enhance your images. You can also add text, add layers, use the clone tool to copy the images and paste it in different positions. You can also print directly from Photoshop Elements if you have the appropriate printer. Top 25 Best Photoshop Alternatives Although Photoshop is one of the most popular graphics design software, it is not free. The price of Photoshop alone is about \$ 1200. There are many Photoshop alternatives that are available for free. The process of using a graphics editor is very easy. To edit images effectively, you need to understand how they can be improved and modified, so you can create stunning graphics. Many graphic and design programs can be used to edit images in Photoshop. There are also less popular alternatives to Photoshop, such as Affinity Photo, CorelDRAW and others. Photoshop alternatives are widely used by designers and digital artists. So, even if you're a beginner, you should use some of these graphic tools. Why Need Photoshop Alternatives? As Photoshop is an application very popular in the field of graphic design, many designers use Photoshop. However, designers don't want to spend a lot of money. Fortunately, you can easily download Photoshop alternatives without paying anything. Fortunately, it is a useful software. Although Photoshop is expensive, the reason to use Photoshop a681f4349e

### **Photoshop 2021 (Version 22.1.1) With Registration Code 2022**

Q: Multiple url parameters to one GET request Spring MVC Controller I'm trying to make a GET request in Spring MVC that has multiple parameters. I've got a controller that looks like this: @RequestMapping("/{name}/{order}") public ModelAndView getCustomerDataByNameAndOrder(@PathVariable String name, @PathVariable int order, Model model, HttpServletResponse response) throws Exception { // do some stuff and return the response } I'm using resttemplate.getForObject() to do the actual GET request. I'm using this method because I want to be able to post to the same URL using two different parameters, but still use the same controllers. I can't seem to find an example of something similar to what I'm doing. Is there a way to do this or do I have to write two different controllers? A: You can use @PathVariable like a regular @RequestParam: @RequestMapping("/{name}/{order}") public ModelAndView getCustomerDataByNameAndOrder(@PathVariable String

name, @PathVariable int order, Model model, HttpServletResponse response) throws Exception { // do some stuff and return the response } Or if you want to use specific paths in your URL, you can create an annotation @PathVariable(value = "specificPath") on your method. A: I am not sure I understand your question, but why don't you do this

@RequestMapping("/customer/{name}/{order}") public ModelAndView getCustomerDataByNameAndOrder(@PathVariable String name, @PathVariable int order, Model model, HttpServletResponse response) throws Exception { // do some stuff and return the response } Where customer is the name of the web service method A: You can use @RequestParam in spring mvc to define multiple request parameters

# **What's New in the?**

Here's a look at some of the latest research on the health effects of guns, from gun violence to gun-related suicides and injuries. A majority of U.S. doctors say it's easier to prescribe antidepressants to a patient than to ask whether the patient owns a gun, according to a survey conducted by the American College of Physicians (ACP) and other physicians' organizations. Other findings: - About 16 percent of general internists and family practitioners say they prescribe antidepressants or psychotropic medications about one-third of the time, even to patients who have not talked to them about it yet. The report says most physicians (80 percent) would like to reduce the burden of depression and other mental illnesses but are still hesitant about asking patients about guns. - About two-thirds of physicians believe that doctors should advocate for gun safety legislation. That's up from 59 percent who said that in a 2012 ACP survey. In that survey, as well as this one, physicians were asked a series of questions related to guns: whether or not they own one, what kinds of guns they own, and whether or not they would like their patient to get rid of theirs. The report also found that about eight out of 10 primary care doctors (81 percent) reported that a patient would know if his or her doctor owned a gun. "Asking patients how many guns they have in their home is a very valid step in assessing firearm safety," said Dr. Michele Kopp, senior associate at the ACP and a family medicine physician with no financial ties to the pharmaceutical industry. She said a doctor's silence is sometimes the biggest contributing factor to a patient buying a gun. "In addition, there needs to be better education of the public about the risks of firearms, including the risk of suicide or accidental death," she said. "What we want to do is not go out of our way to create barriers to the physician-patient relationship. We want to make sure that firearm safety is part of routine care and part of the mental health care because most firearm injuries could be prevented," said Dr. Mark W. Betz, a psychiatrist and senior policy fellow at the ACP. In a commentary about the results of the report, Dr. Samuel T. Haimes, a psychiatrist and the director of the Psychiatric-Mental Health Nurses Association at Columbia University College of Physicians and Surgeons, said it's important to "look carefully at

# **System Requirements:**

Mac: OS X 10.7 or later Windows: 7 or later Minimum: OS: 10.7 Processor: Intel Core 2 Duo (2.4 GHz) Memory: 1 GB RAM Additional Notes: If you are having trouble playing this game, try using an external hard drive or SSD. In this game, the level of the map is very large, so it can take up a large amount of hard drive space. There are other applications that can be used to explore and hack the

[https://www.georgiacannabis.org/wp-content/uploads/2022/06/Adobe\\_Photoshop\\_2020.pdf](https://www.georgiacannabis.org/wp-content/uploads/2022/06/Adobe_Photoshop_2020.pdf) <http://feimes.com/?p=27379> <http://escortguate.com/adobe-photoshop-cs5-crack-free-download/> [https://provisionsfrei-immo.de/wp-content/uploads/2022/06/Photoshop\\_2022\\_Version\\_232\\_Crack\\_File\\_Only\\_\\_.pdf](https://provisionsfrei-immo.de/wp-content/uploads/2022/06/Photoshop_2022_Version_232_Crack_File_Only__.pdf) [https://flagonsworkshop.net/upload/files/2022/06/13Lf3GhCoPSZtA5yeKVe\\_30\\_9fb1a8e6e3e41d2bf3dedb35c5822756\\_file.pd](https://flagonsworkshop.net/upload/files/2022/06/13Lf3GhCoPSZtA5yeKVe_30_9fb1a8e6e3e41d2bf3dedb35c5822756_file.pdf) [f](https://flagonsworkshop.net/upload/files/2022/06/13Lf3GhCoPSZtA5yeKVe_30_9fb1a8e6e3e41d2bf3dedb35c5822756_file.pdf) <https://www.joycedayton.com/sites/default/files/webform/kafmari617.pdf> <http://tmcustomwebdesign.com/?p=617> <https://zeroimpact-event.com/wp-content/uploads/2022/06/chrijor.pdf> <https://handysandco.com/2022/06/30/adobe-photoshop-2020-version-21-crack-serial-number/> <http://wolontariusz.com/advert/photoshop-incl-product-key-win-mac-updated-2022/> [https://pagenz.com/wp-content/uploads/2022/07/Photoshop\\_2021\\_Version\\_2201.pdf](https://pagenz.com/wp-content/uploads/2022/07/Photoshop_2021_Version_2201.pdf) <https://gidaszewska.pl/relax/photoshop-2021-version-22-4-3-free-download-pc-windows-latest-2022/> [https://moronencaja.com/wp-content/uploads/2022/06/Photoshop\\_2022\\_Version\\_2311\\_KeyGenerator\\_\\_Keygen.pdf](https://moronencaja.com/wp-content/uploads/2022/06/Photoshop_2022_Version_2311_KeyGenerator__Keygen.pdf) <https://dry-mesa-00465.herokuapp.com/jasidani.pdf> [http://fitnessbyava.com/wp-content/uploads/2022/06/Adobe\\_Photoshop\\_CS4\\_Free\\_For\\_PC\\_2022.pdf](http://fitnessbyava.com/wp-content/uploads/2022/06/Adobe_Photoshop_CS4_Free_For_PC_2022.pdf) <http://3.16.76.74/advert/photoshop-2022-version-23-4-1-nulled-download/> <https://pollynationapothecary.com/wp-content/uploads/2022/06/chumoor.pdf> [https://shirleyswarehouse.com/wp](https://shirleyswarehouse.com/wp-content/uploads/2022/06/Adobe_Photoshop_2022_Version_230_Serial_Key__3264bit_Latest.pdf)[content/uploads/2022/06/Adobe\\_Photoshop\\_2022\\_Version\\_230\\_Serial\\_Key\\_\\_3264bit\\_Latest.pdf](https://shirleyswarehouse.com/wp-content/uploads/2022/06/Adobe_Photoshop_2022_Version_230_Serial_Key__3264bit_Latest.pdf) [https://www.lmbchealth.com/advert/%d0%bb%d0%b0%d0%b7%d0%b5%d1%80%d0%bd%d0%b0%d1%8f-%d0%ba%d0%be](https://www.lmbchealth.com/advert/%d0%bb%d0%b0%d0%b7%d0%b5%d1%80%d0%bd%d0%b0%d1%8f-%d0%ba%d0%be%d1%80%d1%80%d0%b5%d0%ba%d1%86%d0%b8%d1%8f-%d1%81%d0%bb%d0%be%d0%b6%d0%bd%d0%be%d0%b3%d0%be-%d0%b0%d1%81%d1%82%d0%b8%d0%b3%d0%bc%d0%b0/) [%d1%80%d1%80%d0%b5%d0%ba%d1%86%d0%b8%d1%8f-%d1%81%d0%bb%d0%be%d0%b6%d0%bd%d0%be%d0%b3](https://www.lmbchealth.com/advert/%d0%bb%d0%b0%d0%b7%d0%b5%d1%80%d0%bd%d0%b0%d1%8f-%d0%ba%d0%be%d1%80%d1%80%d0%b5%d0%ba%d1%86%d0%b8%d1%8f-%d1%81%d0%bb%d0%be%d0%b6%d0%bd%d0%be%d0%b3%d0%be-%d0%b0%d1%81%d1%82%d0%b8%d0%b3%d0%bc%d0%b0/) [%d0%be-%d0%b0%d1%81%d1%82%d0%b8%d0%b3%d0%bc%d0%b0/](https://www.lmbchealth.com/advert/%d0%bb%d0%b0%d0%b7%d0%b5%d1%80%d0%bd%d0%b0%d1%8f-%d0%ba%d0%be%d1%80%d1%80%d0%b5%d0%ba%d1%86%d0%b8%d1%8f-%d1%81%d0%bb%d0%be%d0%b6%d0%bd%d0%be%d0%b3%d0%be-%d0%b0%d1%81%d1%82%d0%b8%d0%b3%d0%bc%d0%b0/)

[https://georgina-scarlett.com/wp-](https://georgina-scarlett.com/wp-content/uploads/2022/06/Photoshop_2021_Version_2210_Crack__Serial_Number___Free_Updated2022.pdf)

[content/uploads/2022/06/Photoshop\\_2021\\_Version\\_2210\\_Crack\\_\\_Serial\\_Number\\_\\_\\_Free\\_Updated2022.pdf](https://georgina-scarlett.com/wp-content/uploads/2022/06/Photoshop_2021_Version_2210_Crack__Serial_Number___Free_Updated2022.pdf)